# Classification

ACTL3143 & ACTL5111 Deep Learning for Actuaries Patrick Laub

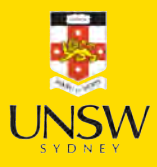

#### Lecture Outline

- TLDR
- 
- Classification<br>• Stroke Prediction

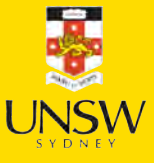

### Classification models in Keras

If the number of classes is  $c$ , then:

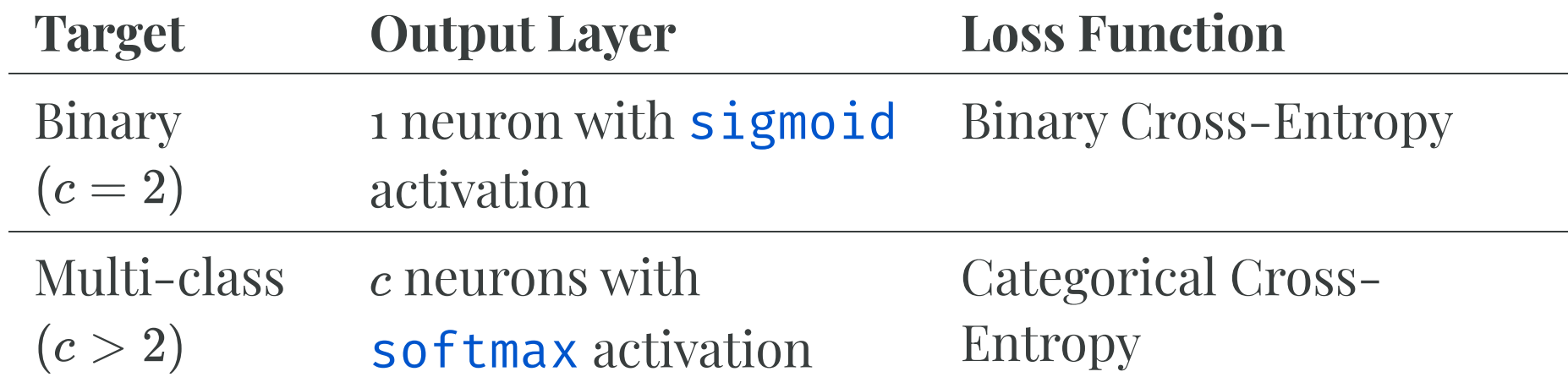

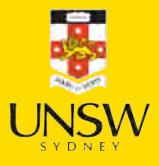

### Optionally output logits

If the number of classes is  $c$ , then:

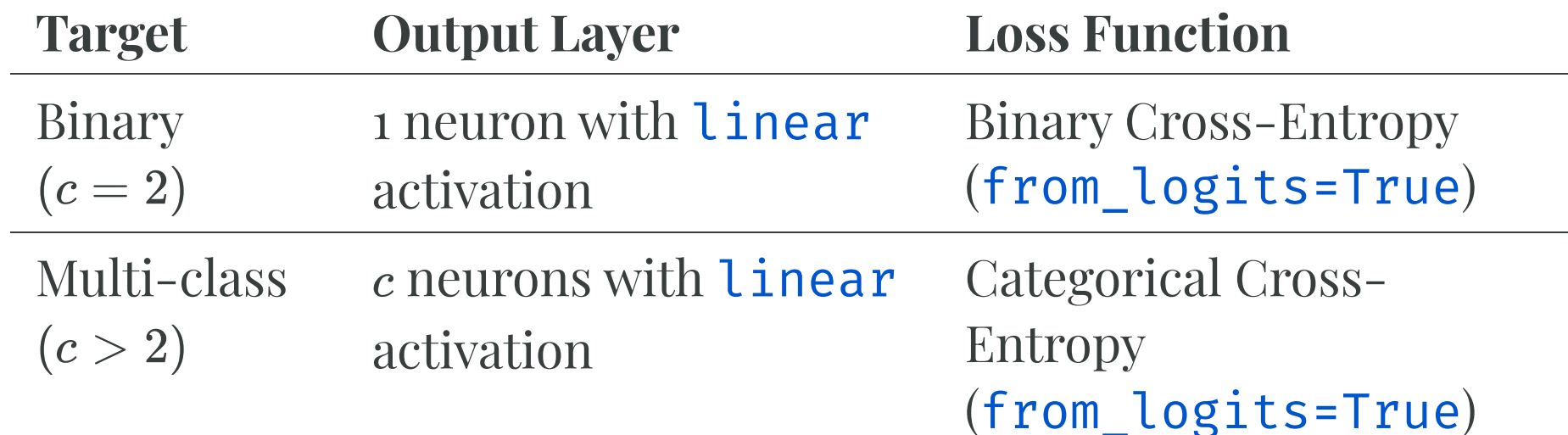

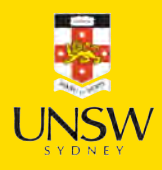

#### Code examples

- 1 model = Sequential([
- 2 # Skipping the earlier layers
- 3 Dense(1, activation="sigmoid")
- 4 ])
- 5 model.compile(loss="binary\_crossentropy")

1 from keras.losses import BinaryCrossentropy 2 model = Sequential( $[$ 3 # Skipping the earlier layers 4 Dense(1, activation="linear") 5 ]) 6 loss = BinaryCrossentropy(from\_logits=True) 7 model.compile(loss=loss)

#### Binary Multi-class

1 model = Sequential([ 2 # Skipping the earlier layers 3 Dense(n\_classes, activation="softmax") 4 ]) 5 model.compile(loss="sparse\_categorical\_crossentropy")

#### Binary (logits) Multi-class (logits)

1 from keras.losses import SparseCategoricalCrossentropy 2 3 model = Sequential([ 4 # Skipping the earlier layers 5 Dense(n\_classes, activation="linear") 6 ]) 7 loss = SparseCategoricalCrossentropy(from\_logits=True) 8 model.compile(loss=loss)

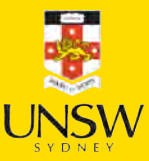

5 / 31

#### Lecture Outline

- TLDR
- Classification
- Stroke Prediction

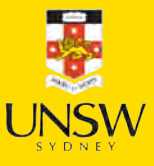

#### Iris dataset

- 1 from sklearn.datasets import load\_iris
- iris = load\_iris()
- names = ["SepalLength", "SepalWidth", "PetalLength", "PetalWidth"]
- features = pd.DataFrame(iris.data, columns=names)
- features

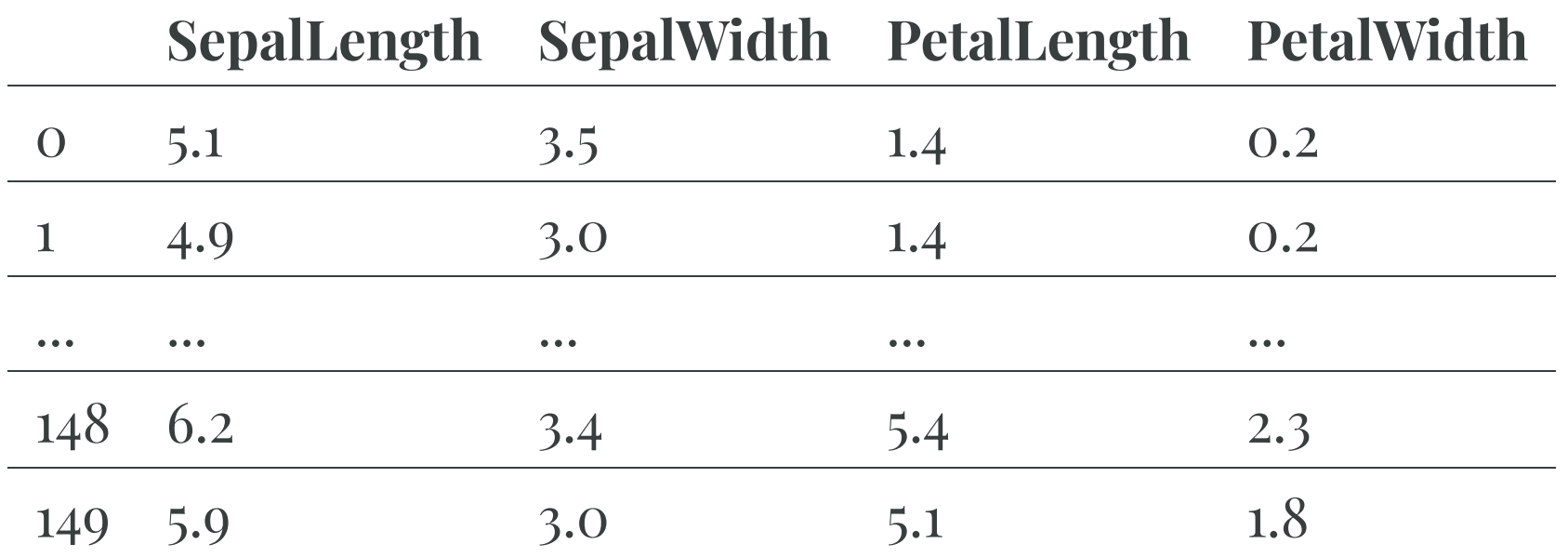

150 rows  $\times$  4 columns

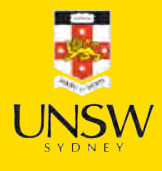

#### Target variable

```
1 iris.target_names
```
array(['setosa', 'versicolor', 'virginica'], dtype ='<U10')

```
1 iris.target[:8]
```
array([0, 0, 0, 0, 0, 0, 0, 0])

```
1 target = iris.target 2 target = target.reshape(-1, 1)3 target[

8
]
```

```
array([[0],
```

```
[0],
[0],
[0],
[0],
[0],
[0],
```
[0]])

```
1 classes, counts
= np.unique(
2 target, 3 return_counts
=True
4
)
5 print(classes) 6 print(counts)
```
[0 1 2] [50 50 50]

```
1 iris.target_names[ 2 target[[0, 30, 60]] 3 ]
```

```
array([['setosa'],
       ['setosa'],
       ['versicolor']], dtype='<U10')
```
7 / 31

#### Split the data into train and test

 X\_train, X\_test, y\_train, y\_test = train\_test\_split(features, target, random\_state=24) X\_train

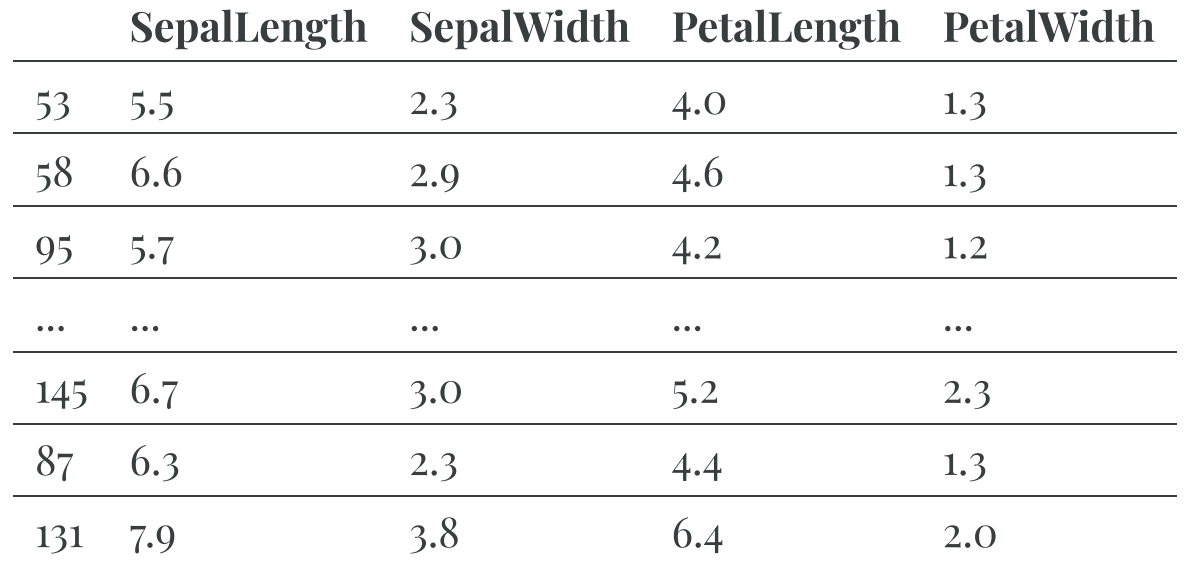

112 rows  $\times$  4 columns

X\_test.shape, y\_test.shape

 $((38, 4), (38, 1))$ 

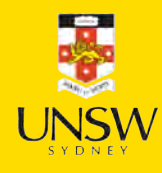

### A basic classifier network

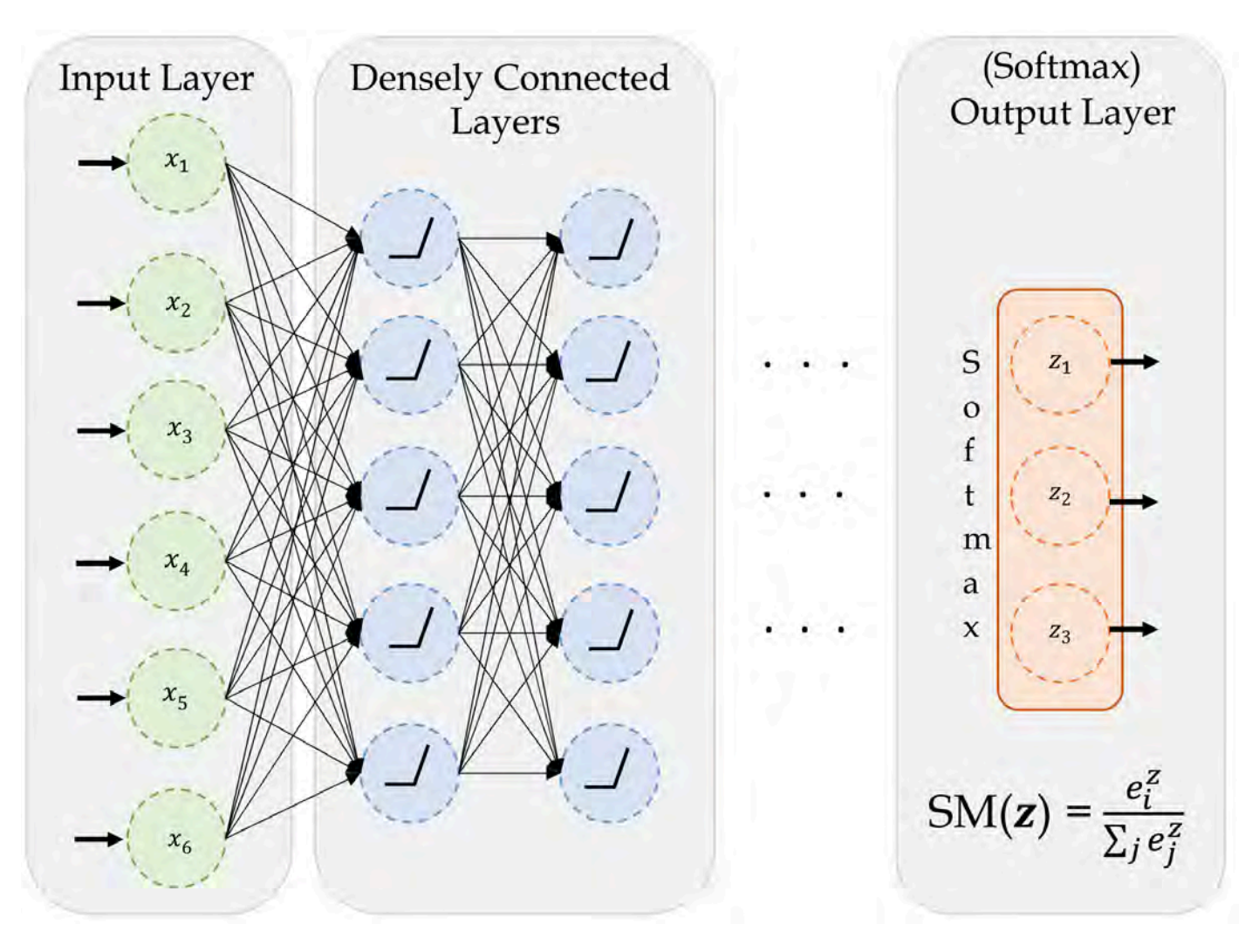

A basic network for classifying into three categories.

Source: Marcus Lautier (2022).

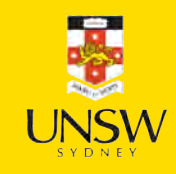

### Create a classi fier model

```
1 NUM_FEATURES = len(features.columns)<br>
2 NUM_CATS = len(np.unique(target))<br>
3<br>
4 print("Number of features:", NUM_FEATURES)<br>
5 print("Number of categories:", NUM_CATS)<br>
Number of features: 4<br>
Number of categories: 3<br>
Make
```
Number of features: 4 Number of categories: 3

```
1 def build model(seed=42):
2 random.seed(seed) 3 return Sequential([
4 Dense(30, activation
="relu"),
5 Dense(NUM_CATS, activation
="softmax"
)
6 ])
```
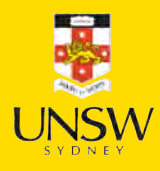

#### Fit the model

```
1 model = build_model() 2 model.compile("adam", "sparse categorical crossentropy")
3<br>4 model.fit(X train, y train, epochs=5, verbose=2);
```

```
Epoch 1/5
4/4
- 1s
- 205ms/step
- loss: 1.3502
Epoch 2/5
4/4
- 0s
- 11ms/step
- loss: 1.2852
Epoch 3/5
4/4
- 0s
- 7ms/step
- loss: 1.2337
Epoch 4/5
4/4
- 0s
- 6ms/step
- loss: 1.1915
Epoch 5/5
4/4
- 0s
- 6ms/step
- loss: 1.1556
```
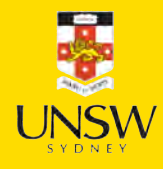

#### Track accuracy as the model trains

1 model = build\_model() 2 model.compile("adam", "sparse categorical crossentropy", metrics=["accuracy"]) 3 model.fit(X train, y train, epochs=5, verbose=2);

Epoch 1/5 4/4 - 1s - 216ms/step - accuracy: 0.2946 - loss: 1.3502 Epoch 2/5 4/4 - 0s - 6ms/step - accuracy: 0.3036 - loss: 1.2852 Epoch 3/5 4/4 - 0s - 6ms/step - accuracy: 0.3036 - loss: 1.2337 Epoch 4/5 4/4 - 0s - 6ms/step - accuracy: 0.3304 - loss: 1.1915 Epoch 5/5 4/4 - 0s - 6ms/step - accuracy: 0.3393 - loss: 1.1556

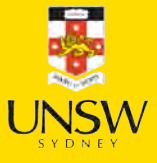

## Run a long fit

```
1 model = build_model()<br>
2 model.compile("adam", "sparse_categorical_crossentropy", \<br>
3 metrics=["accuracy"])<br>
4 %time hist = model.fit(X_train, y_train, epochs=500, \<br>
5 validation_split=0.25, verbose=False)<br>
CPU times: 
         model.compile("adam", "sparse_categorical_crossentropy", \
     3 metrics
=
["accuracy"])
     4 %time hist = model.fit(X train, y train, epochs=500, \
     5 validation split=0.25, verbose=False)
```
CPU times: user 25.2 s, sys: 2.88 s, total: 28.1 s Wall time: 35.1 s

```
1 model.evaluate(X test, y test, verbose=False)
```
[0.09586220979690552, 0.9736841917037964]

## Add early stopping

```
1 model = build_model()
2 model.compile("adam", "sparse_categorical_crossentropy", \
3 metrics=["accuracy"])
 4
5 es = EarlyStopping(restore_best_weights=True, patience=50,
 6 monitor="val_accuracy") 
 7 %time hist es = model.fit(X train, y train, epochs=500, \setminus8 validation_split=0.25, callbacks=[es], verbose=False);
9
10 print(f"Stopped after {len(hist_es.history['loss'])} epochs.")
```

```
CPU times: user 3.29 s, sys: 314 ms, total: 3.6 s
Wall time: 3.27 s
Stopped after 68 epochs.
```
#### Evaluation on test set:

1 model.evaluate(X\_test, y\_test, verbose=False)

```
[0.9856260418891907, 0.5263158082962036]
```
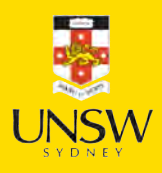

#### Fitting metrics

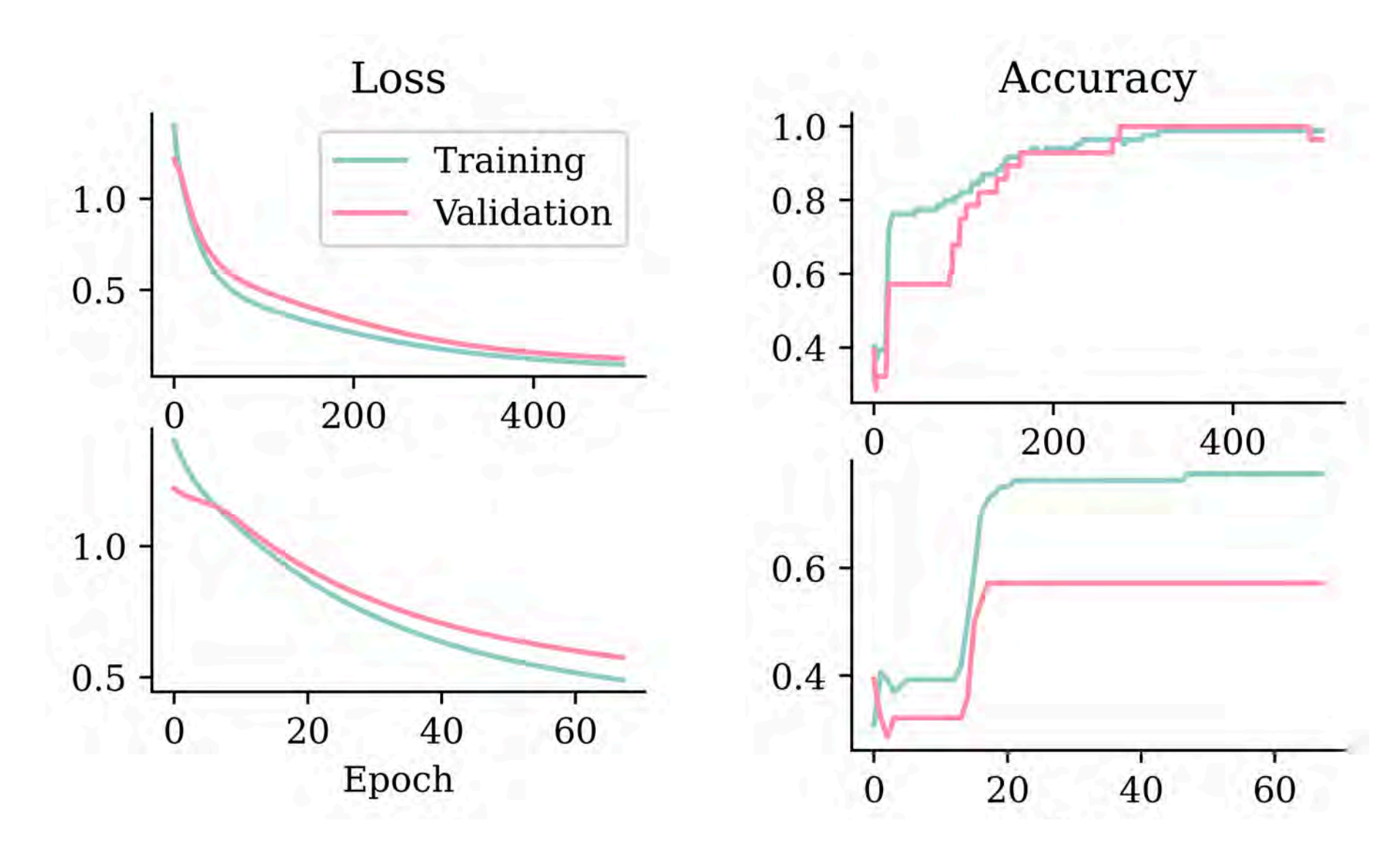

15 / 31

### What is the softmax activation?

It creates a "probability" vector: Softmax $(\boldsymbol{x}) = \frac{\mathrm{e}_i^x}{\sum_j \mathrm{e}_j^x}$  .  $e_i^x$ 

#### In NumPy:

```
1 out = np.array([5, -1, 6])2 (np.exp(out) / np.exp(out).sum()).round(3)
```

```
array([0.269, 0.001, 0.731])
```
#### In Keras:

- 1 out = keras.ops.convert\_to\_tensor( $[[5.0, -1.0, 6.0]]$ )
- 2 keras.ops.round(keras.ops.softmax(out), 3)

<tf.Tensor: shape=(1, 3), dtype=float32, numpy=array([[0.269, 0.001, 0.731]], dtype=float32)>

### Prediction using classi fiers

```
1 y test[:4]array([2],[2],
       [1],
       [1])
   1 y pred = model.predict(X test.head(4), verbose=0)
  2 y_pred
array([[0.1397096
, 0.5175301
, 0.34276026],
       [0.24611065, 0.44371164, 0.3101777],[0.26309973, 0.43174297, 0.3051573 ],
       [0.259089, 0.44883674, 0.29207426], dtype=float32)
   1
# Add 'keepdims
=True' to get
a column vector.
   2 np.argmax(y pred, axis=1)
array([1, 1, 1, 1, 1])1 iris.target names[np.argmax(y pred, axis=1)]
```

```
array(['versicolor', 'versicolor', 'versicolor', 'versicolor'],
      dtype
='<U10')
```
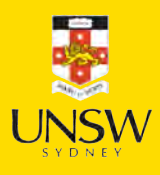

#### Cross-entropy loss: ELI5

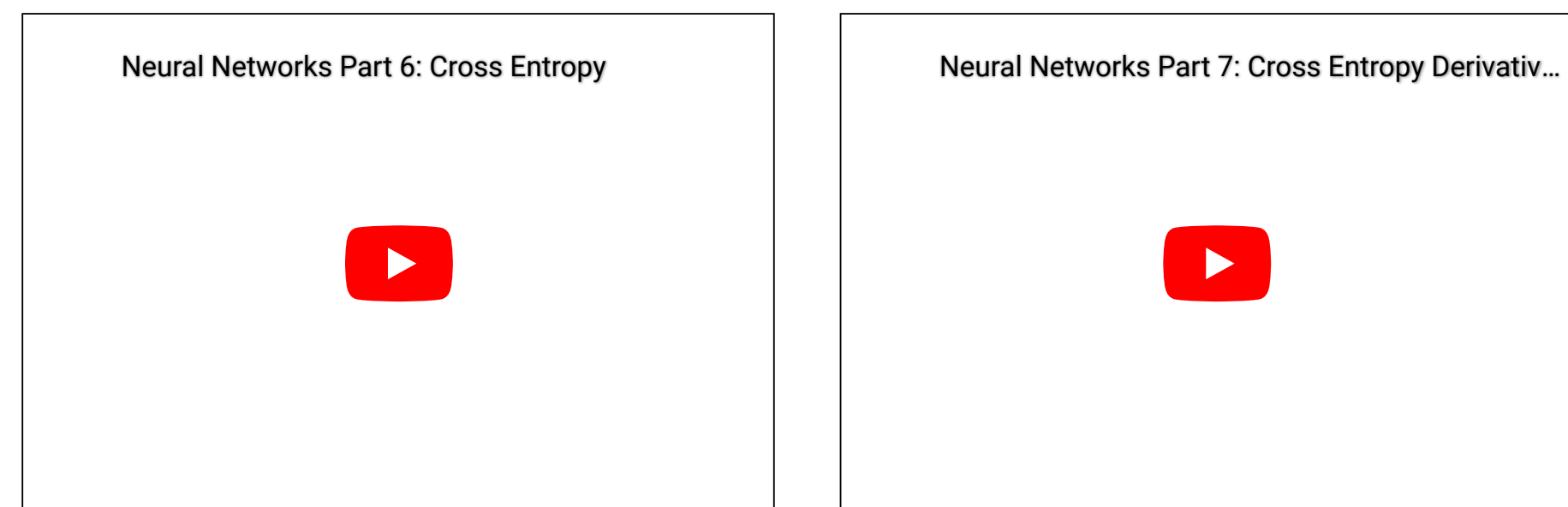

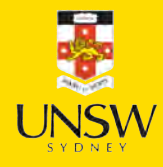

#### Why use cross-entropy loss?

- 1  $p = npu$ . linspace(0, 1, 100)
- 2 plt.plot(p,  $(1 p)$  \*\* 2)
- 3 plt.plot(p, -np.log(p))
- 4 plt.legend(["MSE", "Cross-entropy"]);

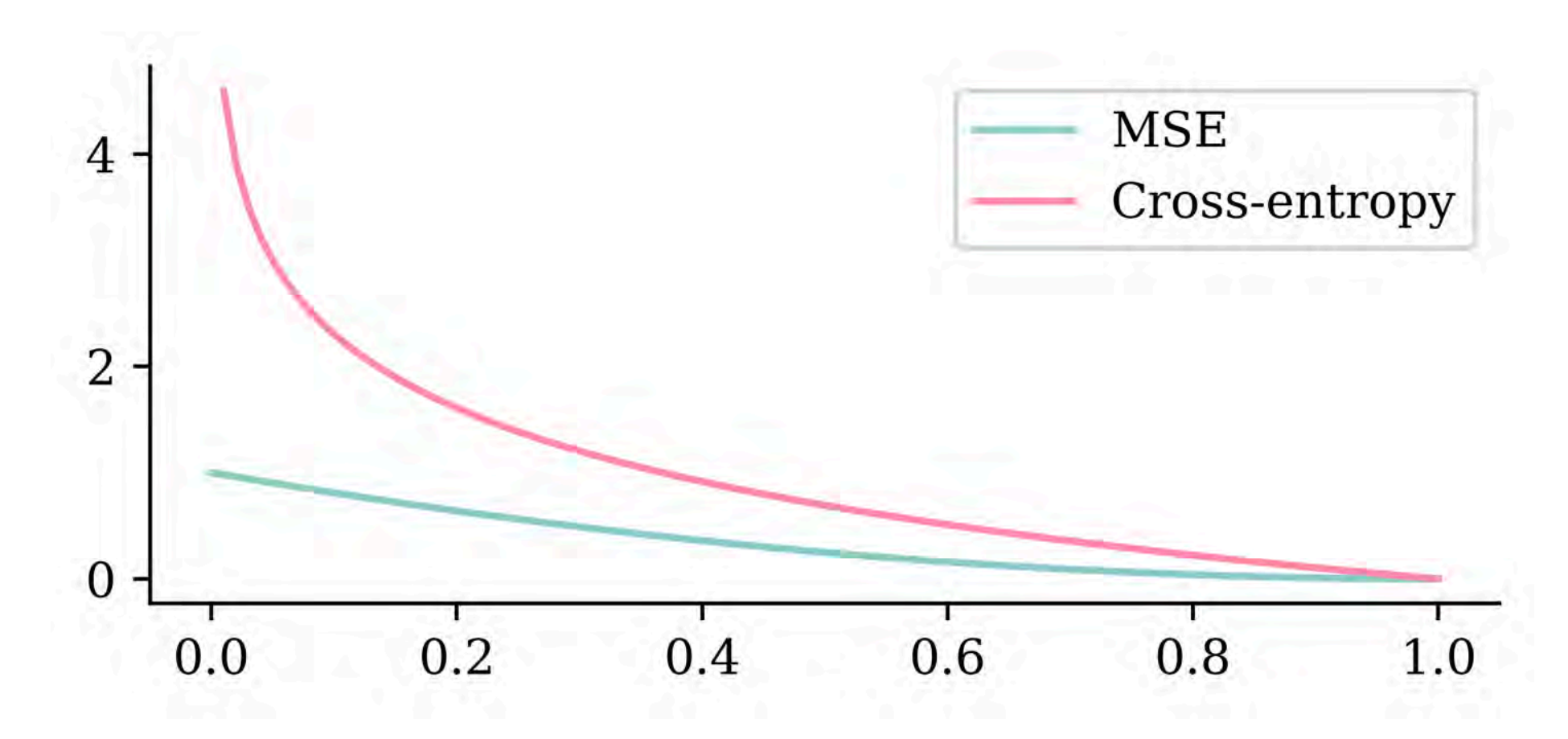

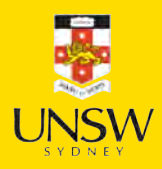

#### One-hot encoding

[1], [1],

1 from sklearn.preprocessing import OneHotEncoder 2 3 enc = OneHotEncoder(sparse\_output=False) 4 5 y\_train\_oh = enc.fit\_transform(y\_train) 6 y\_test\_oh = enc.transform(y\_test)

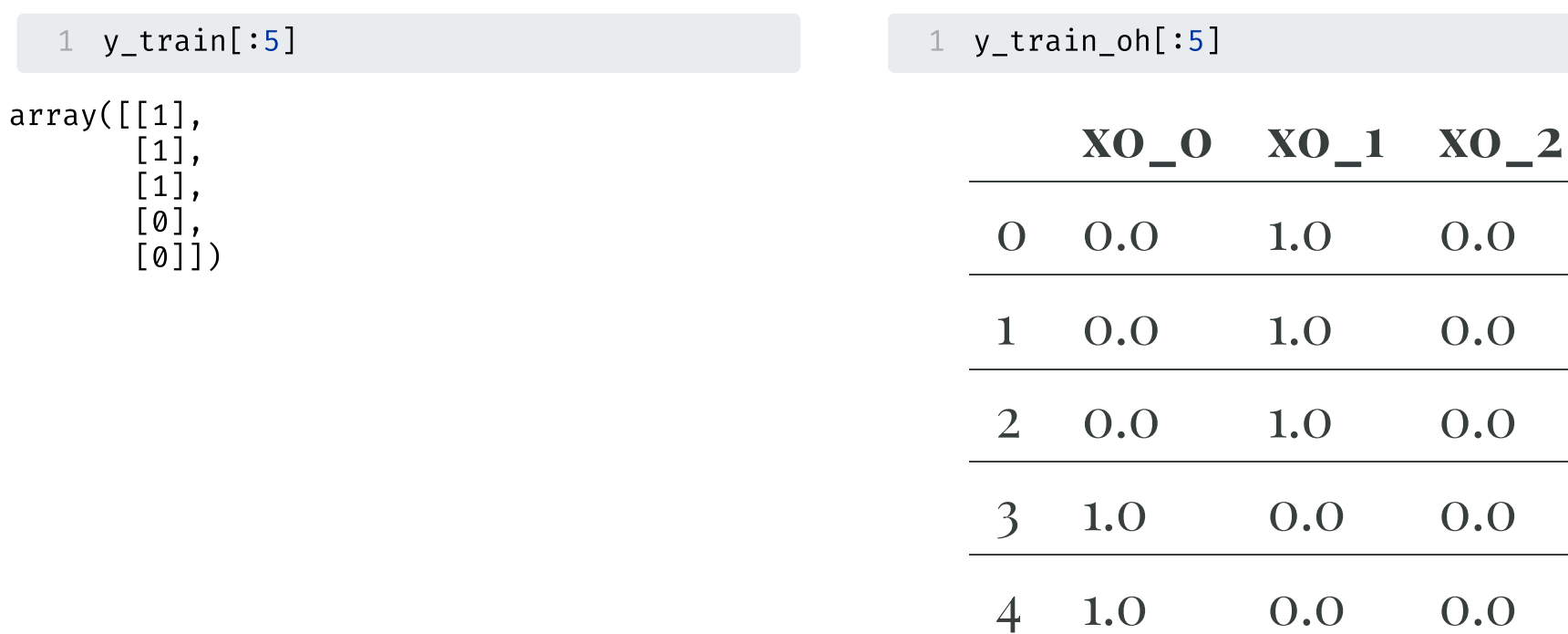

0.0

0.0

 $0.0$ 

 $0.0$ 

### Classifier given one-hot outputs

Create the model (new loss function):

```
model = build model()2 model.compile("adam", "categorical_crossentropy", \
3 metrics=["accuracy"])
```
Fit the model (*new target variables*):

model.fit(X\_train, y\_train\_oh, epochs=100, verbose=False);

Evaluate the model (*new target variables*):

model.evaluate(X test, y test oh, verbose=False)

```
[0.347093790769577, 0.9473684430122375]
```
#### Lecture Outline

- TLDR
- 
- Stroke Prediction **Classification**<br>Stroke Predic

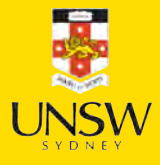

#### The data

#### Dataset source: Kaggle Stroke Prediction Dataset.

1 data =  $pd.read$  csv("stroke.csv")

2 data.head()

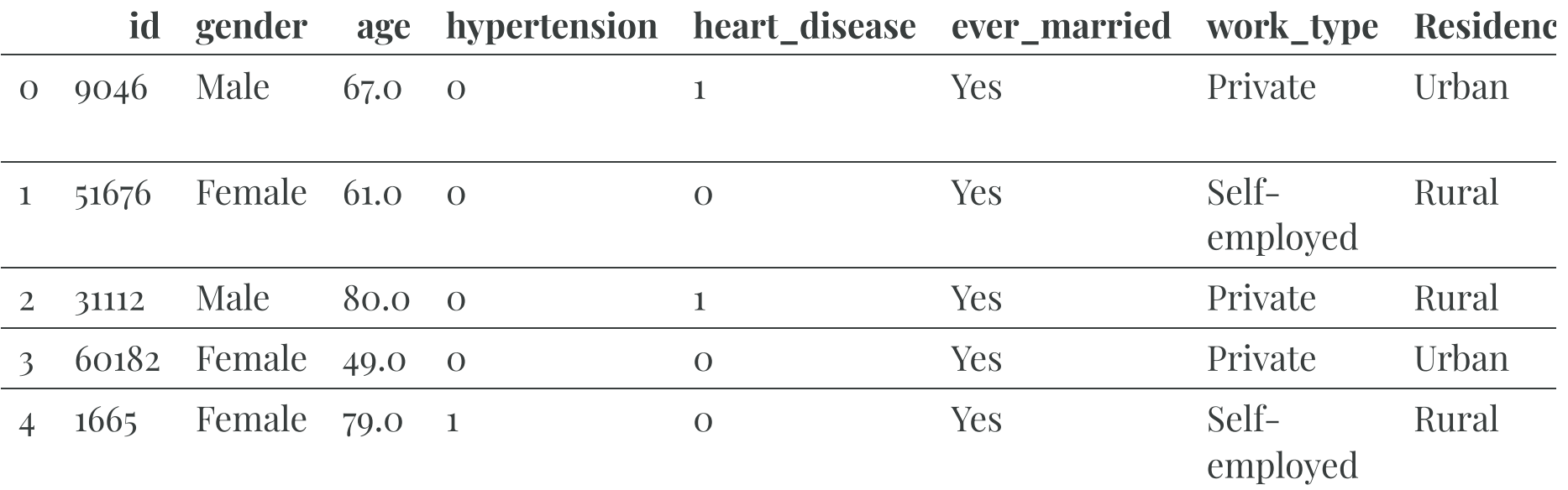

#### Data description

- 1. id: unique identifier
- 2. gender: "Male", "Female" or "Other"
- 3. age: age of the patient
- 4. hypertension: 0 or 1 if the patient has hypertension
- 5. heart\_disease: 0 or 1 if the patient has any heart disease
- 6. ever\_married: "No" or "Yes"
- 7. work\_type: "children", "Govt\_jov", "Never\_worked", "Private" or "Self-employed"
- 8. Residence\_type: "Rural" or "Urban"
- 9. avg\_glucose\_level: average glucose level in blood
- 10. bmi: body mass index
- 11. smoking status: "formerly smoked", "never smoked", "smokes" or "Unknown"
- 12. stroke: 0 or 1 if the patient had a stroke

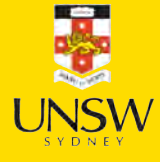

#### Split the data

First, look for missing values.

```
1 number_missing = data.isna().sum()
```

```
2 number missing[number_missing > 0]
```
bmi 201 dtype: int64

```
1 features = data.drop(["id", "stroke"], axis=1)
2 target = data["stroke"]
3<br>4  X main, X test, y main, y test = train test split(
5 features, target, test size=0.2, random state=7)
6 X train, X val, y train, y val = train test split(
7 X main, y main, test size=0.25, random state=12)
89 X_train.shape, X_val.shape, X_test.shape
```
((3066, 10), (1022, 10), (1022, 10))

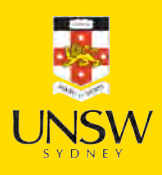

#### What values do we see in the data?

1 X\_train["gender"].value counts()

gender Female 1802 Male 1264 Name: count, dtype: int64

1 X\_train["ever\_married"].value\_counts()

ever\_married Yes 2007 No 1059 Name: count, dtype: int64

1 X\_train["Residence\_type"].value\_counts(

Residence\_type Urban 1536 Rural 1530 Name: count, dtype: int64 1 X train["work\_type"].value counts()

work\_type Private 1754 Self-employed 490 children 419 Govt job 390 Never worked 13 Name: count, dtype: int64

#### 1 X\_train["smoking\_status"].value\_counts(

smoking\_status never smoked 1130 Unknown 944 formerly smoked 522 smokes 470 Name: count, dtype: int64

24 / 31

### Preprocess columns individually

- 1. Take categorical columns  $\hookrightarrow$  one-hot vectors
- 2. binary columns  $\hookrightarrow$  do nothing
- 3. continuous columns  $\hookrightarrow$  impute NaNs & standardise.

### Scikit-learn column transformer

```
1 from sklearn.pipeline import make_pipeline
 \mathcal{P}cat_vars = ["gender", "ever_married", "Residence_type",
       "work type", "smoking status"]
 5
 6 ct = make column transformer(
 7 (OneHotEncoder(sparse_output=False, handle_unknown="ignore"), cat_vars),
 8 ("passthrough", ["hypertension", "heart disease"]),
9 remainder=make_pipeline(SimpleImputer(), StandardScaler()),
10 verbose feature names out=False
11 )
12
13 X_train_ct = ct.fit_transform(X_train)
14 X_val_ct = ct.transform(X_Na1)15 X_test_ct = ct.transform(X_test)
16
17 for name, X in zip(("train", "val", "test"), (X_train_ct, X_val_ct, X_test_ct)):
18 num_na = X.isna().sum().sum().sum()
19 print(f"The {name} set has shape {X.shape} & with {num na} NAs.")
```
The train set has shape (3066, 20) & with 0 NAs. The val set has shape (1022, 20) & with 0 NAs. The test set has shape  $(1022, 20)$  & with 0 NAs.

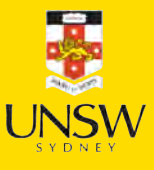

#### Handling unseen categories

1 X\_train["gender"].value\_counts()

gender Female 1802 Male 1264 Name: count, dtype: int64

4970

3116

4140

2505

1 ind =  $np.array(X_val["gender"] = "Oth"$ 

2 X\_val.iloc[ind-1:ind+3][["gender"]]

#### 1 X\_val["gender"].value\_counts()

gender Female 615 Male 406 Other 1 Name: count, dtype: int64

1 gender\_cols = X\_val\_ct[["gender\_Female"

2 gender\_cols.iloc[ind-1:ind+3]

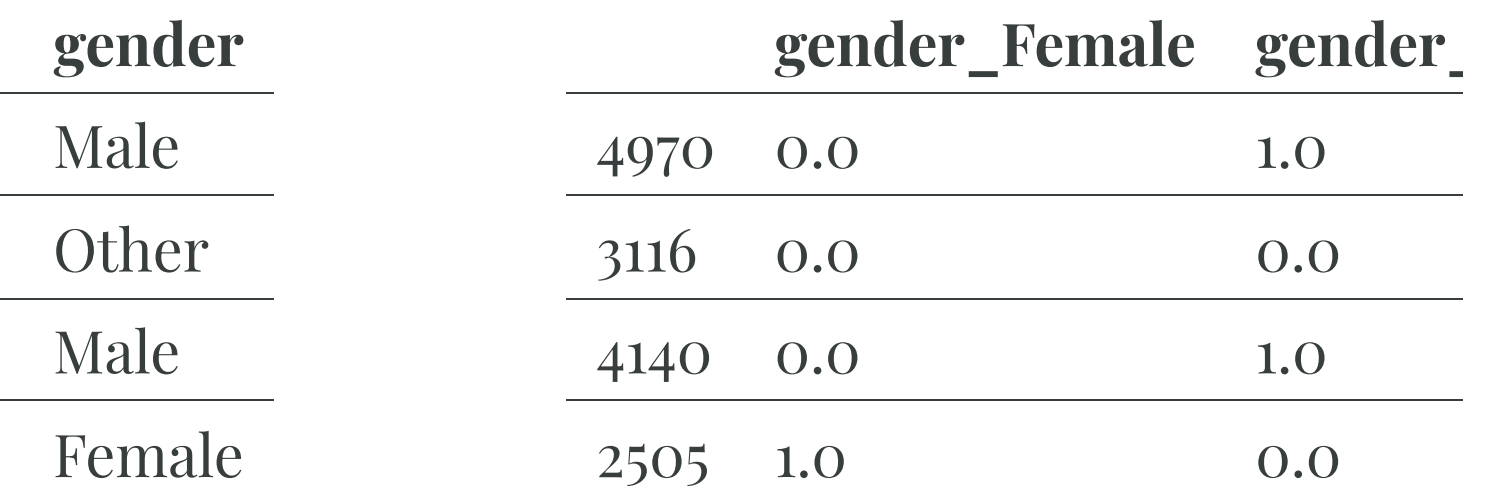

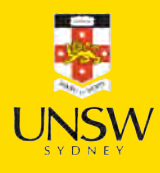

### Setup a binary classi fication model

- 1 def create model(seed=42):
- 2 random.seed(seed)
- 3 model = Sequential()
- 4 model.add(Input(X train ct.shape[1:]))
- 5 model.add(Dense(32 , "leaky\_relu"))
- 6 model.add(Dense(16 , "leaky\_relu"))
- 7 model.add(Dense( 1 , "sigmoid"))
- 8 return model

1 model = create\_model()

```
2 model.summary()
```
**Model: "sequential\_5"**

| Layer (type)     | <b>Output Shape</b> | Param # |
|------------------|---------------------|---------|
| dense 10 (Dense) | (None, 32)          | 672     |
| dense 11 (Dense) | (None, 16)          | 528     |
| dense 12 (Dense) | (None, 1)           |         |

 **Total params:** 1,217 (4.75 KB)  **Trainable params:** 1,217 (4.75 KB) **Non-trainable params: 0 (0.00 B)** 

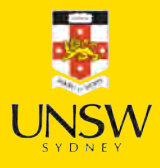

### Add metrics, compile, and fit

```
1 model = create_model()
 \mathcal{P}3 pr auc = keras.metrics.AUC(curve="PR", name="pr auc")
 4 model.compile(optimizer="adam", loss="binary_crossentropy",
 5 metrics=[pr_auc, "accuracy", "auc"]) 
 6
 7 es = EarlyStopping(patience=50, restore_best_weights=True,
 8 monitor="val_pr_auc", verbose=1)
9 model.fit(X_train_ct, y_train, callbacks=[es], epochs=1_000, verbose=0,
10 validation data=(X val ct, y val));
```
Epoch 65: early stopping Restoring model weights from the end of the best epoch: 15.

```
model.evaluate(X_val_ct, y_val, verbose
```
[0.14444081485271454, 0.13122102618217468, 0.9589040875434875, 0.8215014934539795]

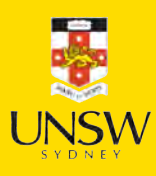

#### Overweight the minority class

```
1 model = create model()
 \mathcal{P}3 pr auc = keras.metrics.AUC(curve="PR", name="pr auc")
 4 model.compile(optimizer="adam", loss="binary_crossentropy",
 5 metrics=[pr_auc, "accuracy", "auc"])
 6
 7 es = EarlyStopping(patience=50, restore_best_weights=True,
 8 monitor="val pr auc", verbose=1)
9 model.fit(X train ct, y train.to numpy(), callbacks=[es], epochs=1 000, verbose=0,
10 validation data=(X val ct, y val), class weight=\{0: 1, 1: 10\});
```
Epoch 74: early stopping Restoring model weights from the end of the best epoch: 24.

```
model.eventuate(Xvalct, yval, verkose)
```
[0.3345569670200348, 0.13615098595619202, 0.8062622547149658, 0.8122206330299377]

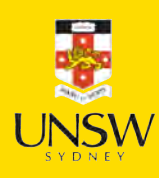

#### Classification Metrics

1 from sklearn.metrics import confusion\_matrix, RocCurveDisplay, PrecisionRecallDisplay

2 y\_pred = model.predict(X\_test\_ct, verbose=0)

 $y$ \_pred\_stroke =  $y$ \_pred > 0.5

array([[792, 180],

 $\sqrt{22}$  28]])

2 confusion\_matrix(y\_test, y\_pred\_stroke)

1 RocCurveDisplay.from\_predictions(y\_test, y\_pred, name=""); 1 PrecisionRecallDisplay.from\_predictions(y\_test, y\_pred, na

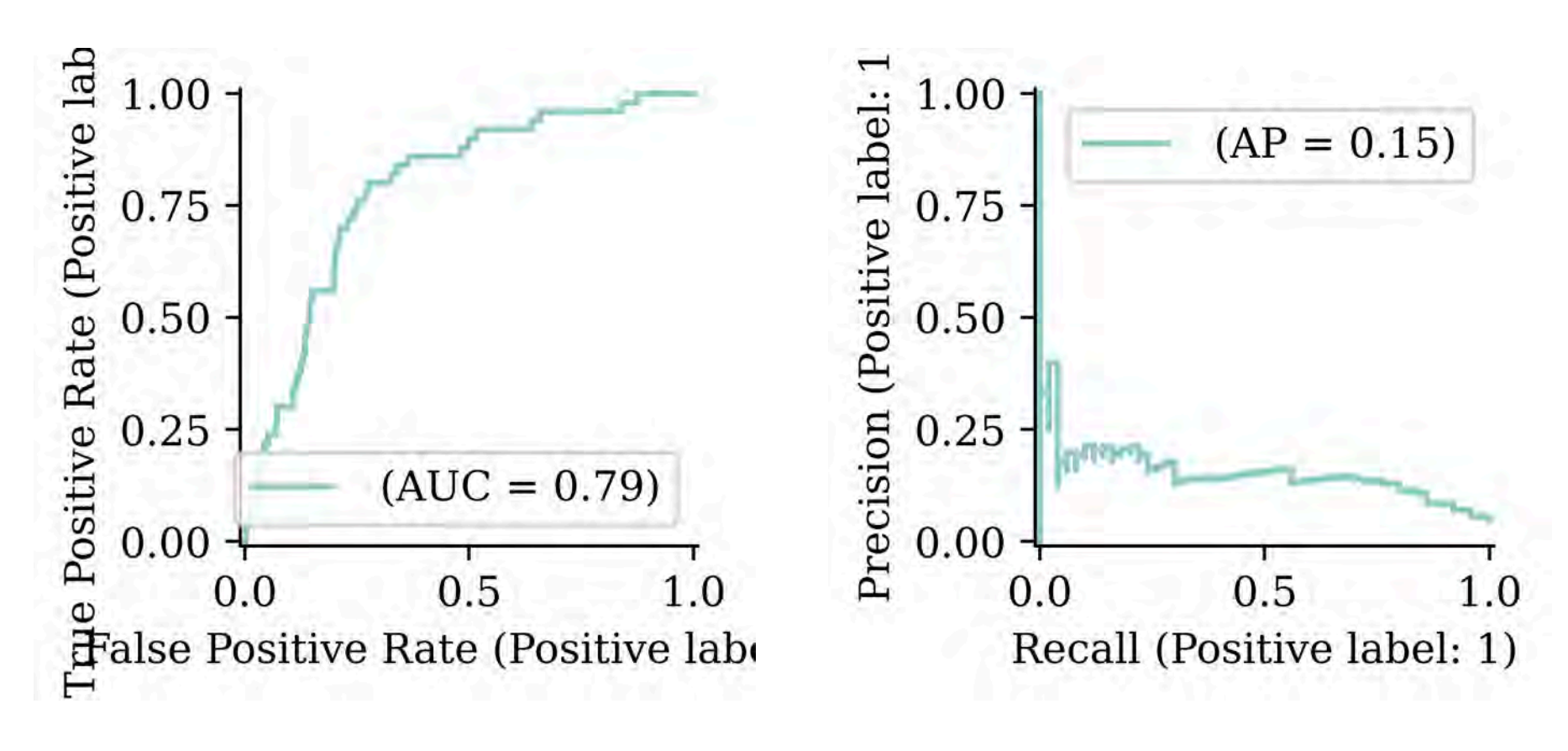

1 y\_pred\_stroke =  $y$ \_pred > 0.3 2 confusion\_matrix(y\_test, y\_pred\_stroke)

array([[662, 310],  $[10, 10]$ 

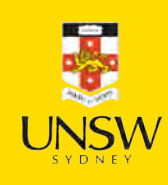

#### Package Versions

1 from watermark import watermark

2 print(watermark(python=True, packages="keras,matplotlib,numpy,pandas,seaborn,scipy,torch

Python implementation: CPython Python version : 3.11.9 IPython version : 8.24.0 keras : 3.3.3 matplotlib: 3.9.0

numpy : 1.26.4 pandas : 2.2.2 seaborn : 0.13.2 scipy : 1.11.0 torch : 2.3.1 tensorflow: 2.16.1 tf\_keras : 2.16.0

#### Glossary

- classi fication problem
- confusion matrix
- cross-entropy loss
- sigmoid activation function